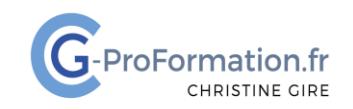

# **https://www.cg-proformation.fr**

# **Formation OneNote 3h30 – Réf. : ONE121**

# Public

• Personnes ayant besoin d'utiliser et maîtriser OneNote dans leur travail

## **Prérequis**

• Connaissance de la suite Office

# Objectifs de la formation

- Saisir des notes et insérer des informations en un seul endroit
- Organiser les notes et trouver rapidement les informations

## Méthodes pédagogiques et suivis

- **Méthode active et participative** : Énoncés théoriques ‐ exercices d'application
- Le stagiaire est évalué en début et en fin de formation. À chaque séance, le formateur fait une mise au point sur les connaissances acquises, via un entretien et/ou une grille critériée
	- **Fin de la formation** Remise d'une documentation en PDF ou numérique permettant de se référer à un support de cours.

## Moyens techniques

Les stagiaires doivent avoir :

#### En présentiel

Un ordinateur et le logiciel approprié installé sur le poste de travail avant le début de la formation

Mise à disposition dans la salle :

- Un vidéo-projecteur
- Un paper-board ou tableau blanc
- Une connexion internet

#### En distanciel

- Un ordinateur et le logiciel approprié installé sur le poste de travail avant le début de la formation
- Une webcam et un micro

#### Profil Formateurs

• Certifiés Microsoft Office Master (Excel, Word, Powerpoint, Outlook) ou formateurs experts ayant plus de 15 ou 20 ans d'expérience dans leur domaine et reconnus dans la formation bureautique.

#### Accessibilité/handicap

• Nos formations bureautiques sont a priori accessibles à tous. Cependant en cas de doute, nous vous invitons à prendre contact directement avec nous afin d'adapter notre pédagogie en fonction des situations de handicap qui pourraient se présenter.

#### Lieu de la formation

• Présentiel ou distanciel

#### Nombre de participants

- Présentiel : 3 à 6 personnes
- Distanciel : 4 personnes maximum

Christine Gire - spécialiste de la formation bureautique 1, allée Pascal 95110 Sannois 06.88.89.83.98

Siret : 52069178300010

**Déclaration d'activité enregistrée sous le numéro 11 95 05082 95** auprès du préfet de région d'Ile-De France

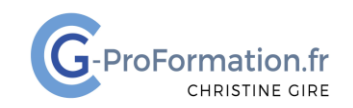

# **https://www.cg-proformation.fr**

# **Le Programme**

# Présentation OneNote

- Ecran de travail
- Barre outils Accès rapide
- Bloc-notes
- Sections
- Pages
- Fermer et quitter l'application

# Bloc-notes/sections/pages

- Créer, ouvrir, fermer, supprimer un bloc-notes
- Activer, épingler un bloc-notes
- Ajouter, renommer, supprimer, modifier la couleur d'une section
- Insérer, renommer, supprimer des pages
- Créer des sous-pages, afficher/masquer le détail des sous-pages
- Copier/Coller des pages et sous-pages

# Saisir des notes – incorporer des éléments

- Saisir, sélectionner des notes
- Agrandir, déplacer la zone de saisie
- Copier/Coller des notes, supprimer une note
- Insérer
	- o Tableau, feuille de calcul, graphique Excel
	- o Document, tableau Word
	- o Fichier PDF
	- o Impression de fichier
	- o Lien hypertexte

Christine Gire - spécialiste de la formation bureautique 1, allée Pascal 95110 Sannois 06.88.89.83.98

Siret : 52069178300010

**Déclaration d'activité enregistrée sous le numéro 11 95 05082 95** auprès du préfet de région d'Ile-De France

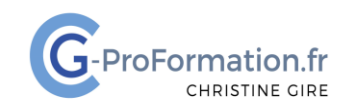

# **https://www.cg-proformation.fr**

# Insérer des indicateurs

- Ajouter des indicateurs
- Renommer et créer des indicateurs
- Rechercher des indicateurs
- Supprimer des indicateurs

# Exporter bloc-notes, sections, pages

- Générer un bloc-notes en PDF
- Générer une section, une page en format Word ou PDF
- Envoyer une page par mail

# Imprimer un fichier vers OneNote

- Ouvrir le fichier Word, Excel Powerpoint ou mail Outlook
- Imprimer vers OneNote

Christine Gire - spécialiste de la formation bureautique 1, allée Pascal 95110 Sannois 06.88.89.83.98

Siret : 52069178300010

**Déclaration d'activité enregistrée sous le numéro 11 95 05082 95** auprès du préfet de région d'Ile-De France